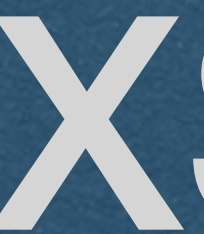

### Cross-Site Request Forgery

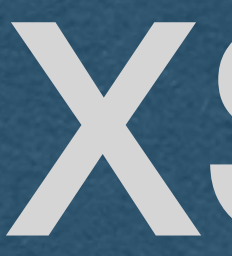

### • Cross-Site Request Forgery

- A request that is sent from a different "origin"
- Origin:
	- The combination of protocol, host, and port
	- If all three do not match, it is a cross-site request
- What's the danger?

## XSRF - Example

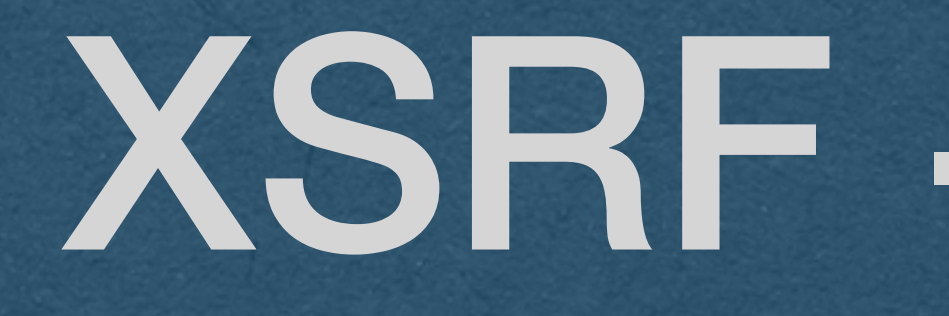

#### Potential outcomes:

• An attack page can make a request to AutoLab • Requests your grades • Makes a submission on your behalf

• Attack page makes a request to your bank and transfers

your funds to the attacker's account

• Attack page makes embarrassing posts on social media

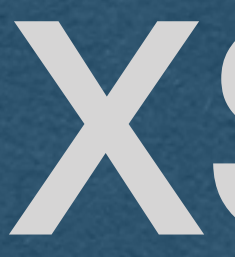

- We have a form that sends authenticated POST requests to our server
- You host this app at mycoolproject.com • The format of these POST requests is known (Anyone can visit and
- view your front end)
- An attacker makes their own web app • The app will send a POST request to mycoolproject.com in the
- proper format
	- They host this app at freebitcoin.com and get someone to goto their site
	- The site sends the POST request on behalf of the user -> Hacked!

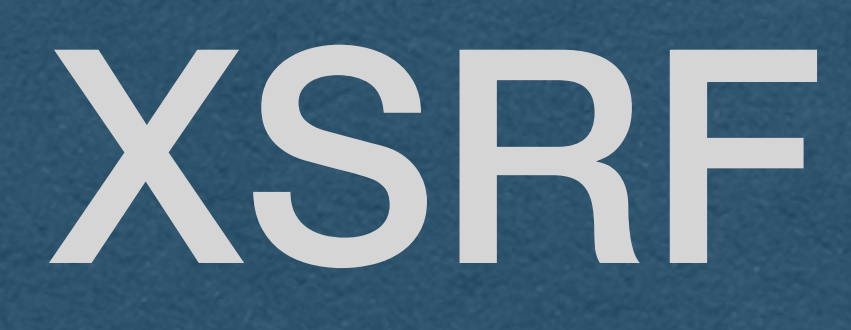

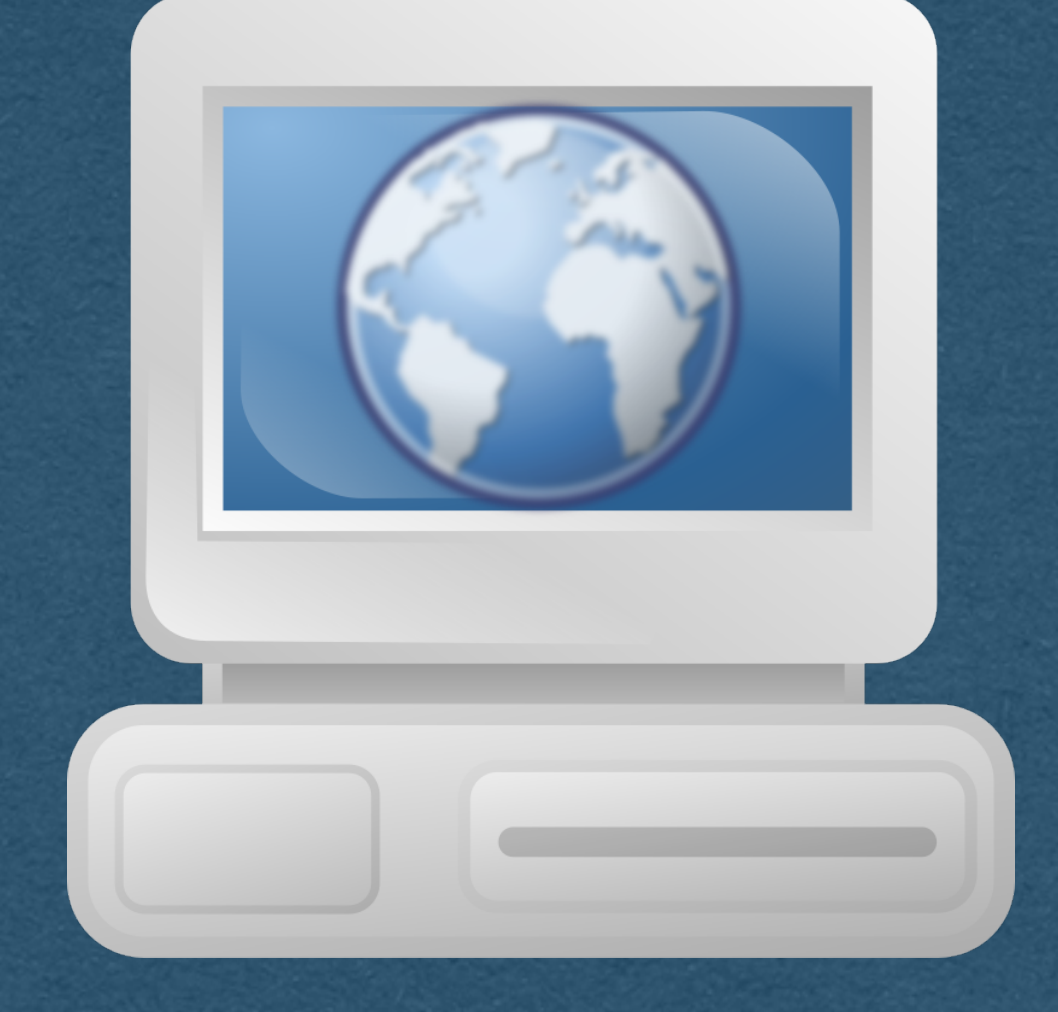

### • Client Creates an account on your app • Client logs in and you issue an auth token

• They enjoy your site very much and trust

- 
- in a cookie
- you with private information

#### **User/Client**

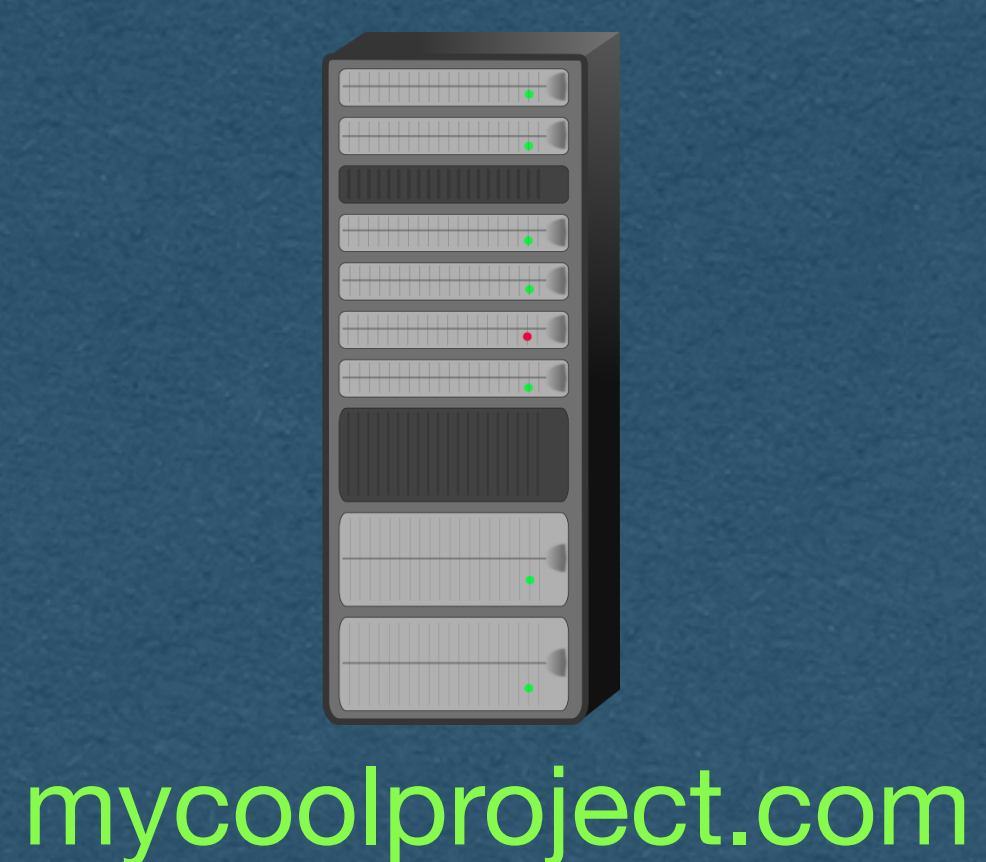

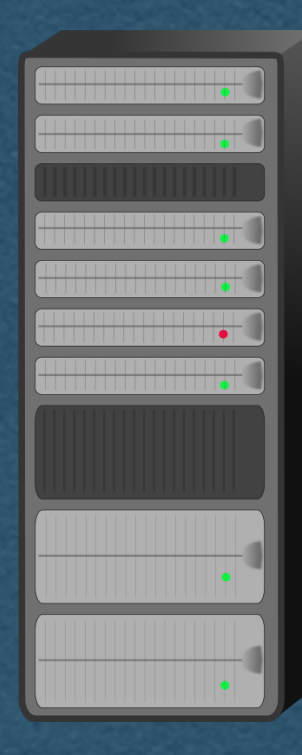

#### • ALL YOUR DREAMS WILL COME TRUE!! JUST [CLICK HERE](http://freebitcoin.com)!!!

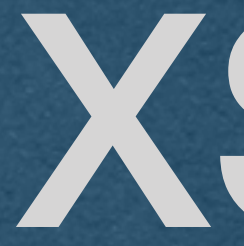

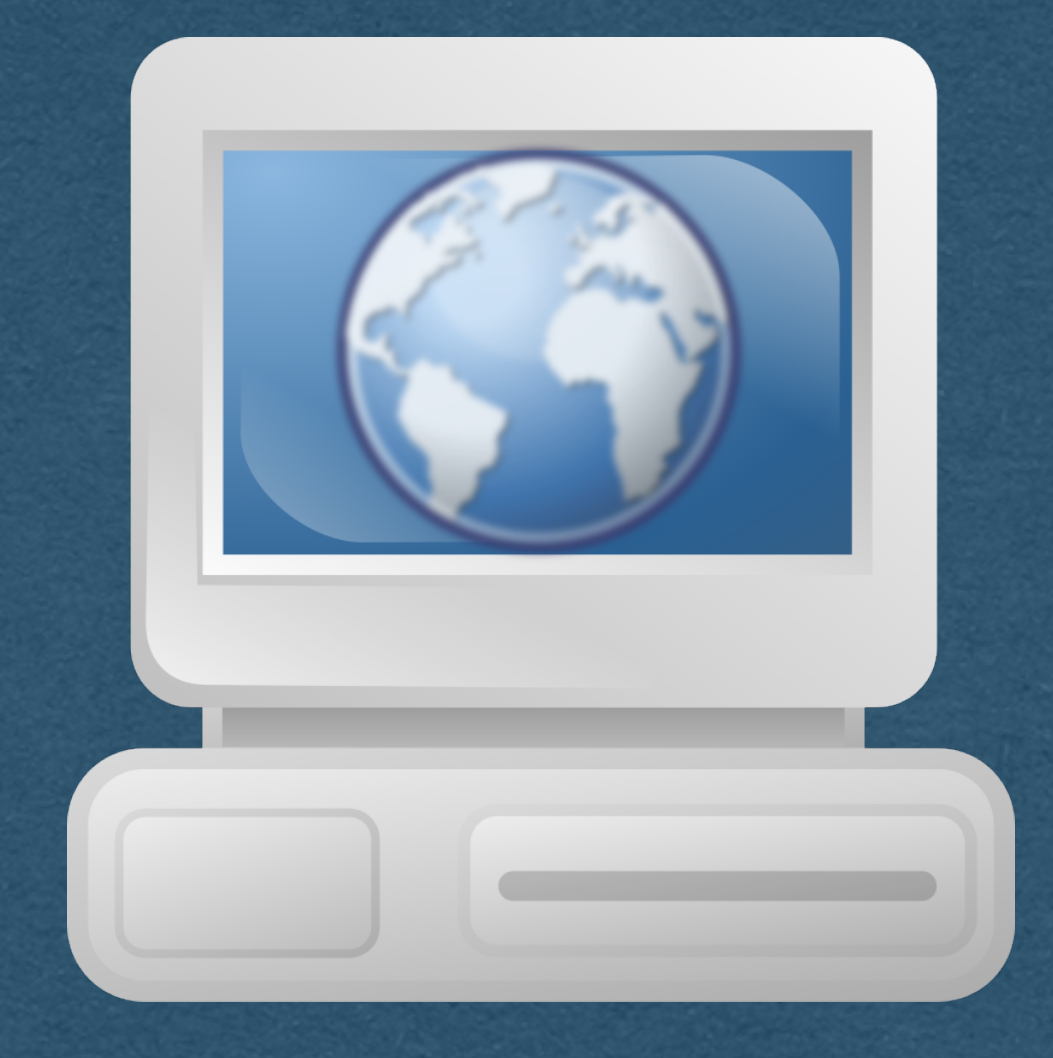

- Client gets an email
	-
- 

• Naive client clicks the link and gets the attackers HTML/CSS/Javascript

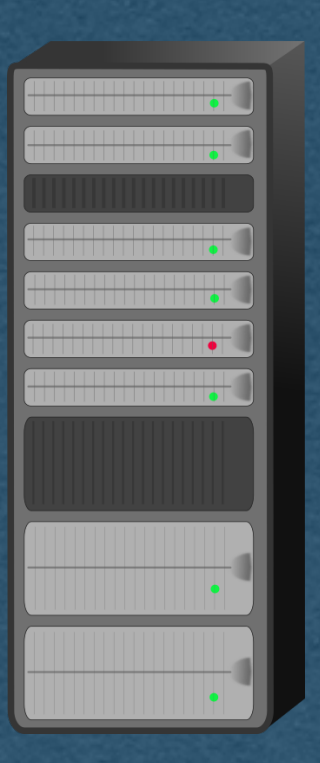

#### **User/Client**

#### mycoolproject.com

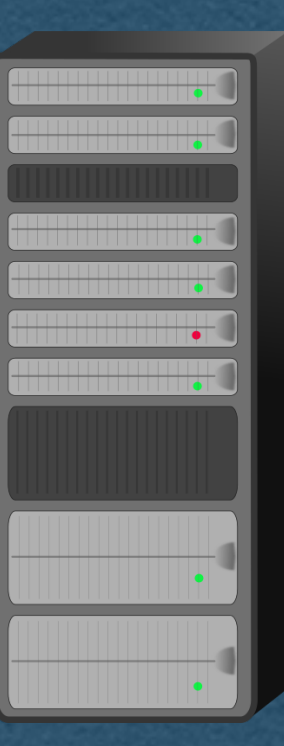

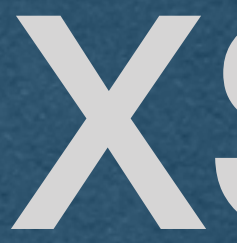

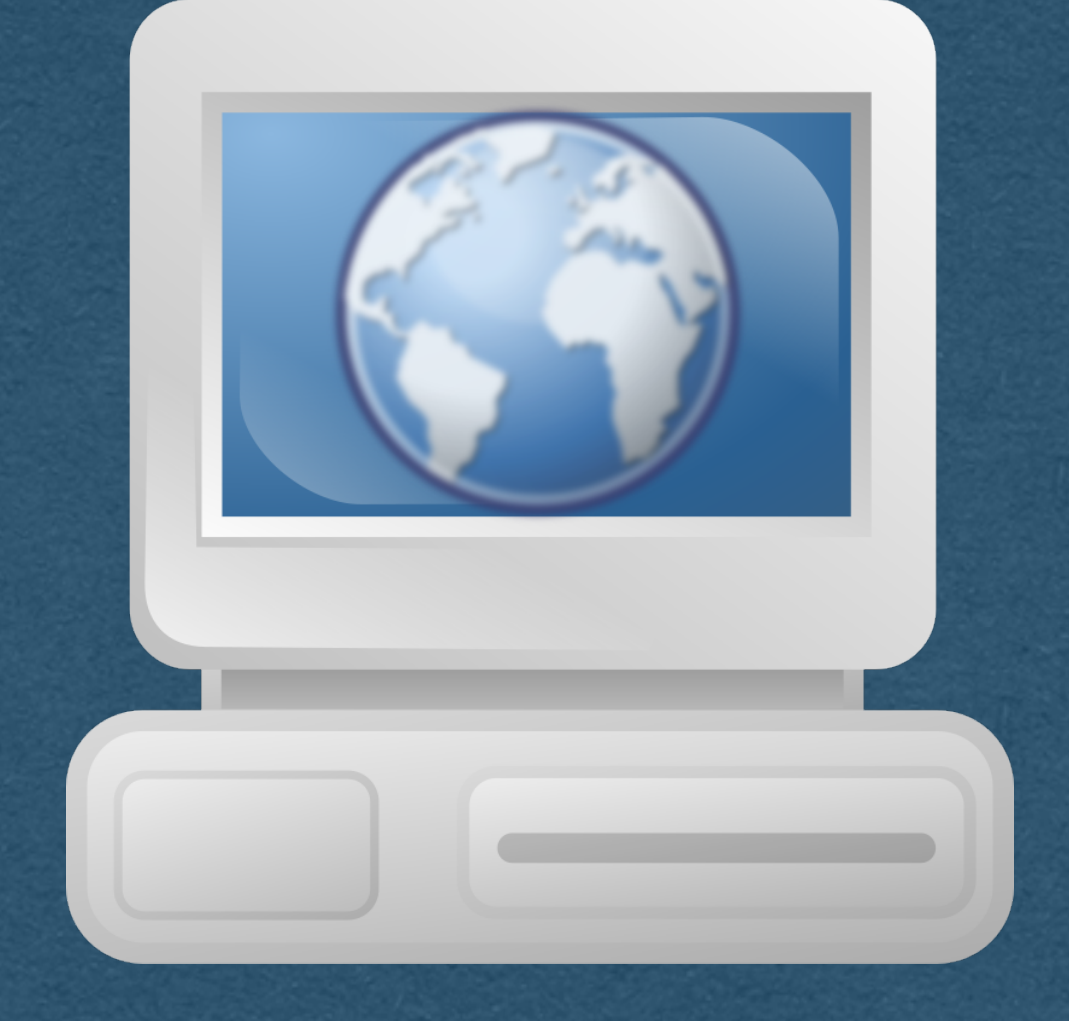

#### User/Client

## XSRF

• The attack site sends a cross-site request to

- your app
- The origin is freebitcoin.com
- The request is sent to mycoolproject.com
- The attacker controls this request
	- Client may not even know it was sent until

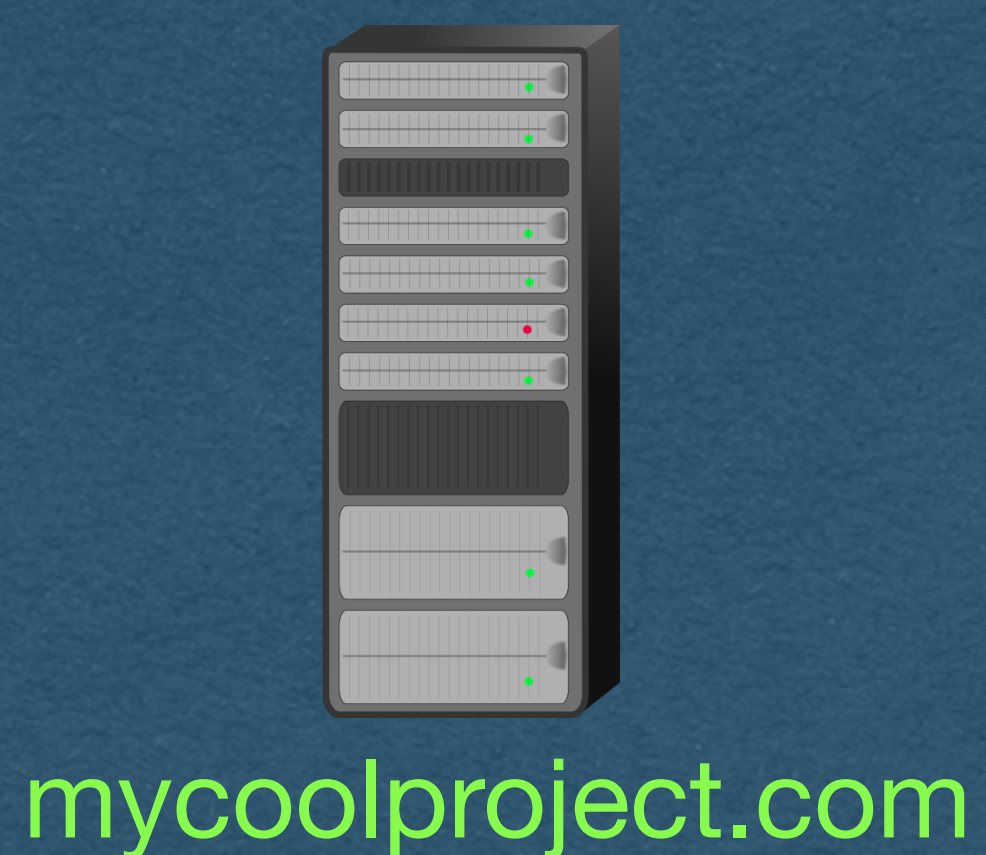

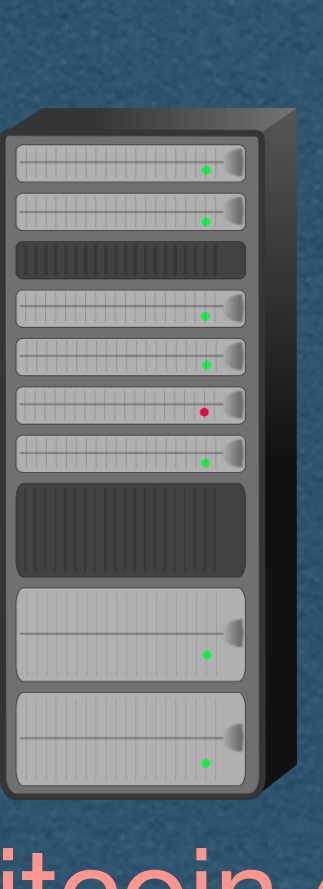

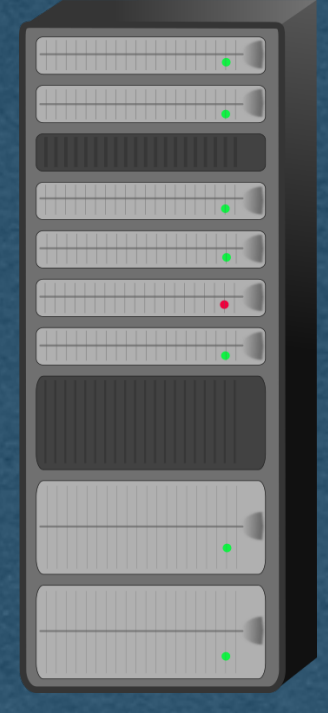

- Since the request did come from your user
	- It may contain auth cookies
	- It may look real to your server
	- Your server will process it as a legitimate, authenticated, request if you don't have protections in place

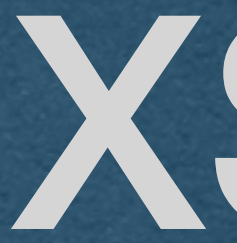

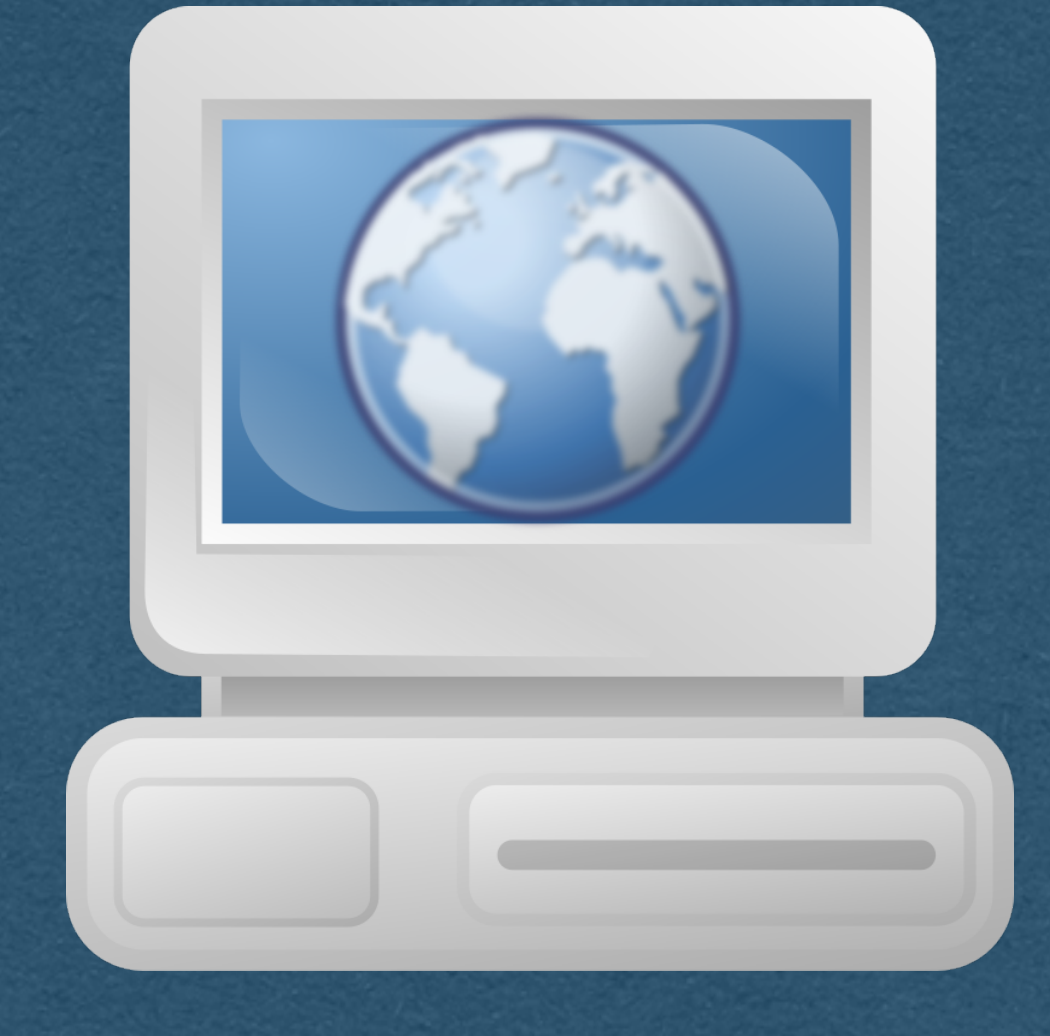

#### **User/Client**

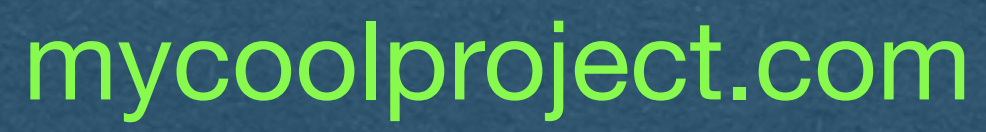

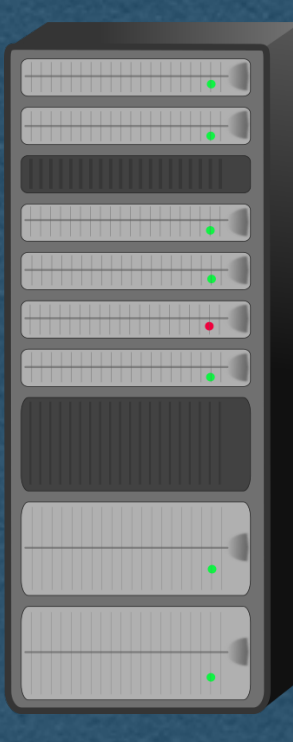

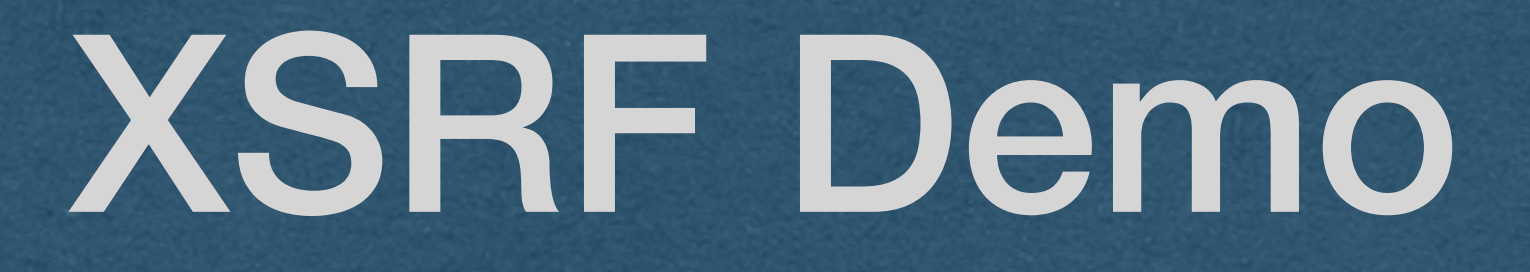

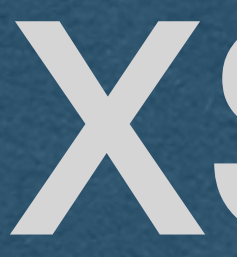

#### • How to send a XSRF attack?

## XSRF

• If your server uses query strings, these can be set by

• Client only has to open the email (Doesn't even require

- As the src of an image
	- Can send a GET request
		- the attacker
	- Easy to setup. Embed an image in an email
		- them to click a shady link)
		- This is why images are often blocked in email

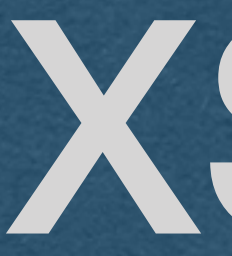

#### • How to send a XSRF attack?

## XSRF

#### • Submit an HTML form

- Get the user to navigate to your page
- The page automatically submits and HTML form on their behalf (They don't have to click a button. Send it with JS)
- The user will be navigated to the site that was attacked
- Can send GET and POST requests
- Must follow specific encodings supported by HTML forms
- Attacker cannot see the response of the request (No stealing private data with this method)

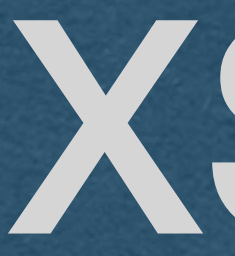

#### • How to send a XSRF attack?

## XSRF

- Make an AJAX request
	- Get the user to navigate to your page
	-
	- Attacker has full control
		- with the attacked site
		- They can use any HTTP method
		- They can put anything in the body of the requests

• Page automatically sends an AJAX request, or several, onload

• They can read the responses and have multiple interactions

How do we protect against XSRF attacks?

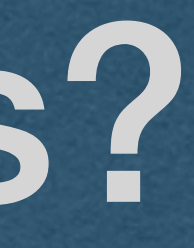

### Referrer?

• Every request should have a referrer header • Specifies the origin of the request • If the referrer doesn't match your app • Deny the request

• Simple enough

• Unfortunately, the referrer can be spoofed and must not be relied upon for security reasons

## SOP

**• All AJAX responses are blocked by the SOP**  • This is a relief since AJAX is so powerful • However, the request may still be sent depending on its MIME type

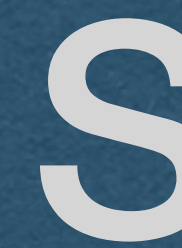

• Same-Origin Policy (SOP) • The SOP is implemented in modern browsers and blocks many cross-origin requests by default

SOP

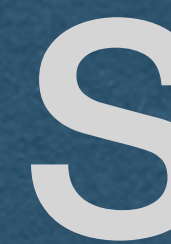

- The SOP does **NOT** block "safe" requests
- Safe requests include
	- Any GET request
	- HTML Form submissions using POST)

• Any request that navigates away from the origin (Including

• A GET request should be idempotent AND not change the state

• Your GET requests should only retrieve data since they are

- of the server
	- not protected by CORS

## SOP

### • The SOP does **NOT** block "safe" requests

• HTML form submissions are more difficult to protect against since they can make POST requests • We need better protections

### Recall SameSite - Cookie Directive

• Lax - Cookie only sent when navigating to your page (**Includes HTML form** 

- 
- 

- SameSite
	- Determines when the cookie will be sent on 3rd party requests
	- **submissions**)
		- Or "safe" requests including all GET requests
		- The default setting if SameSite is not set
	- Strict The cookie is only sent on 1st party requests
		- ie. The cookie is only sent to your server
	- None The cookie is always sent. Requires the secure directive to also be set
- Set-Cookie: id=X6kAwpgW29M; SameSite=Lax
- Set-Cookie: id=X6kAwpgW29M; SameSite=Strict
- Set-Cookie: id=X6kAwpgW29M; SameSite=None; Secure

## SOP Limitations

- Since the SOP is enforced by the browser, we have limited control over its enforcement
	- What if a user has a very outdated browser that doesn't implement the SOP?
	- What if the user installed a plug-in that disables the SOP?
	- What if the user is using an obscure browser that does not implement the SOP properly?
- The SOP will protect most users, but not 100%
	- And won't protect any users from a GET or HTML form attack

XSRF - Tokens

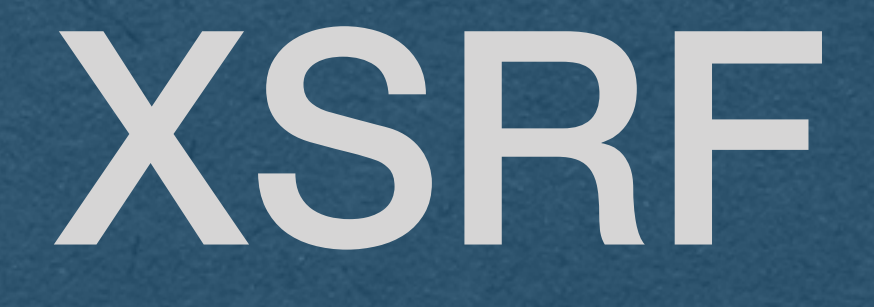

### • Let's add server-side protection from XSRF attacks

• Will work for all users and all XSRF

# attacks

### XSRF - Tokens

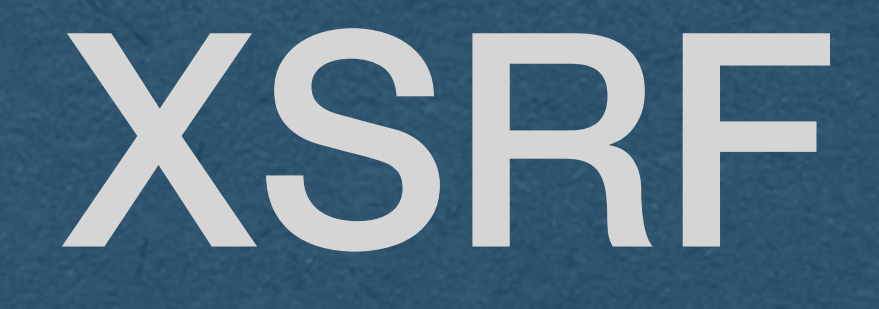

### • On the Server:

- not be able to guess the token)
- Embed this XSRF token in the page
- 
- In the browser:
	-
	-

• Generate a long random XSRF token on page load (Attacker must

• Store this XSRF token as being sent to this user

• XSRF token can be a hidden input on the form • Send this XSRF token along with form submissions

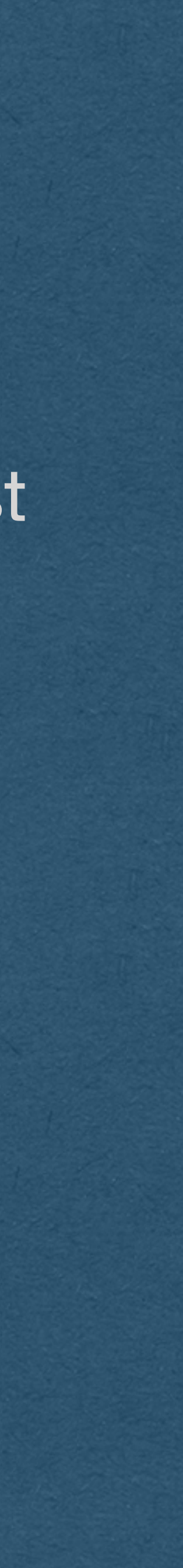

# XSRF - Tokens

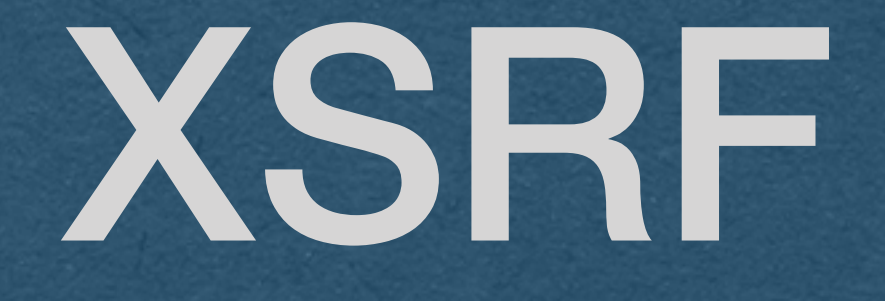

• Back to the Server on HTTP requests:

- Read the XSRF token value and the auth token from the request
- Authenticate the user based on their auth token
- Verify that this XSRF token was sent to this user
- If the XSRF token was issues to this user • Accept the request as valid

• If the XSRF token was NOT issued to **this** user • This is an invalid request and might be a XSRF attack

### XSRF Token

- Add a new input to your form for the token
- Generate and inject the token as a value using HTML templates
- Add the hidden attribute so the token is not displayed to the user
- Read the token from the request and verify

- <**form action="/image-upload" id="image-form" method="post" enctype="multipart/form-data"**> **OTaKnVY" name="xsrf\_token" hidden>** <**input id="form-file" type="file" name="upload"**>
- on: </**label**> <**input id="image-form-name" type="text" name="name"**>

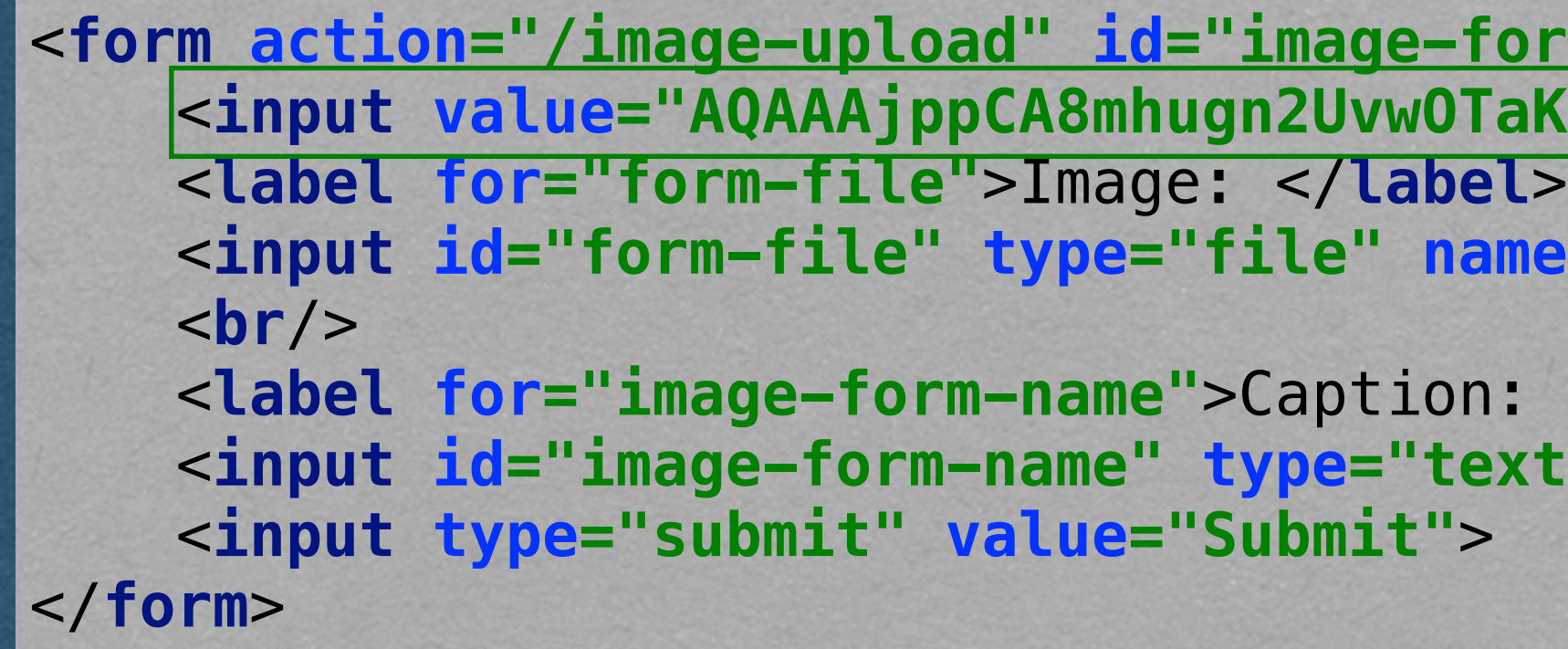

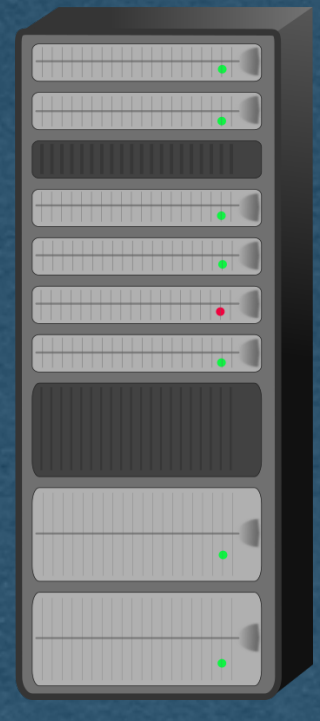

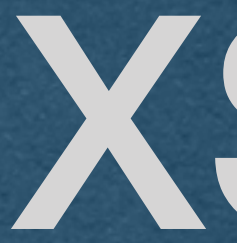

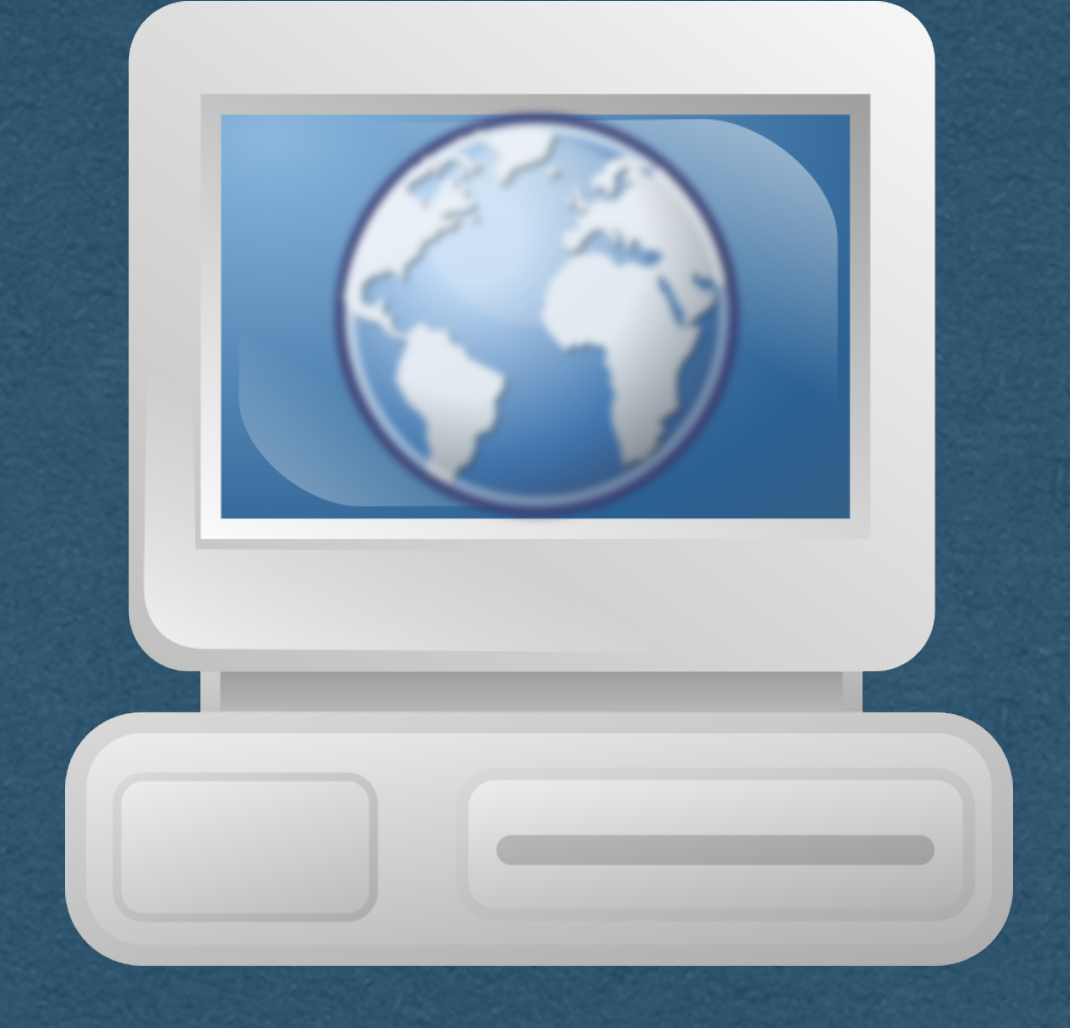

- Now, when freebitcoin.com send their request it cannot contain your XSRF token
- Your server will reject the request
- Attacker can get their own token linked to their account
- Since they can get a valid token for the users account, they cannot send a valid **User/Client** cross-site request

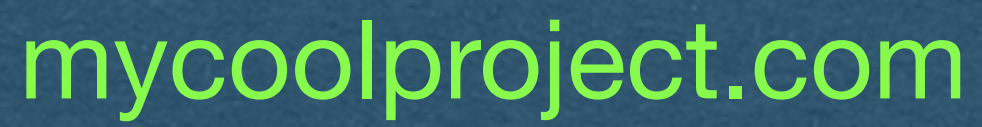

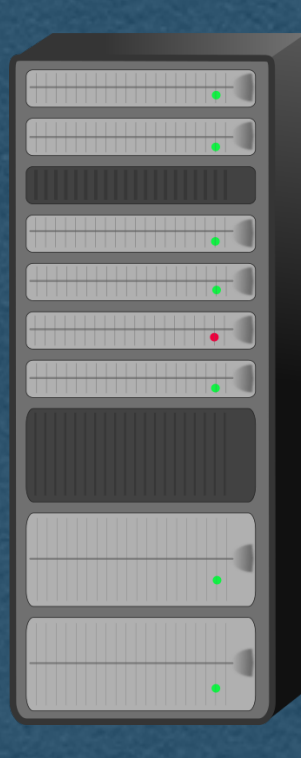

### CORS

- The SOP can be too restrictive is some cases
	- eg. You host an API that is consumed by
- Can explicitly allow cross-origin requests

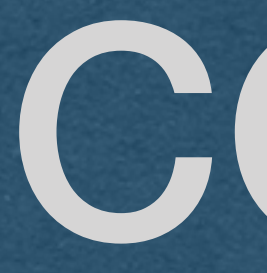

other apps via AJAX • Cross-Origin Resource Sharing • A policy that lets you relax the SOP with the header:

Access-Control-Allow-Origin: \*

### CORS

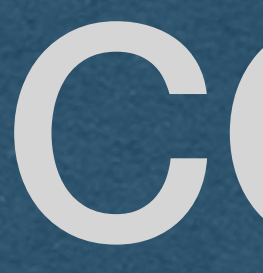

• The \* is a wildcard that allows all cross-site requests • It is very dangerous and exposes you to XSRF attacks • Can specify specific origins as well • Common if you have an app with multiple servers

Access-Control-Allow-Origin: [cse312.com](http://cse312.com)

### CORS

### • CORS determines which cross-origin requests are allowed and which are

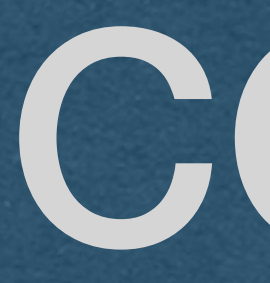

blocked

• By default, browsers will block many cross-origin requests

Access-Control-Allow-Origin: \*